## Link effekt variációk képekre

Az első effekt a kép körül lévő ún.border szélességét változtatja meg.

<STYLE type=text/css>  $<!--</math>$ a:link img, a:visited img { border: 1px solid orange; } a:hover img { border: 3px solid orange; } --> </STYLE>

A következő kód a border színét változtatja meg.

<STYLE type=text/css>  $\leq$   $\leq$   $\leq$ a:link img, a:visited img { border: 2px solid navy } a:hover img { border: 2px solid tomato } --> </STYLE>

A következő CSS-kód a border stílusát változtatja meg.

```
STYLE type=text/css> 
<!--a:link img, a:visited img { 
border: 1px solid red 
} 
a:hover img { 
border: 1px dashed red 
} 
--> 
</STYLE>
```
A következő kód "eltávolítja " az adott kép borderét.

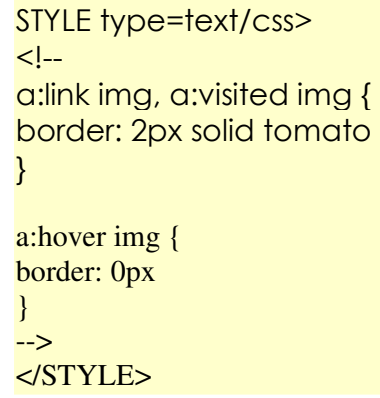

A következő kód az előző ellentéte,bordert tesz a belinkelt kép köré.

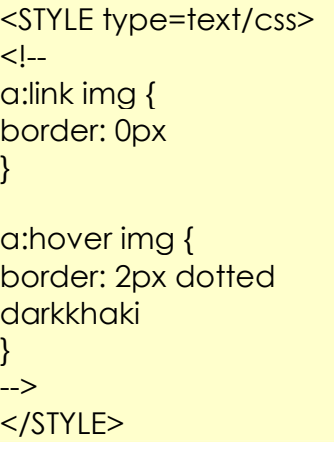